# **JN0-636Q&As**

Service Provider Routing and Switching Professional (JNCIP-SP)

### **Pass Juniper JN0-636 Exam with 100% Guarantee**

Free Download Real Questions & Answers **PDF** and **VCE** file from:

**https://www.leads4pass.com/jn0-636.html**

100% Passing Guarantee 100% Money Back Assurance

Following Questions and Answers are all new published by Juniper Official Exam Center

**C** Instant Download After Purchase

**83 100% Money Back Guarantee** 

365 Days Free Update

**Leads4Pass** 

800,000+ Satisfied Customers

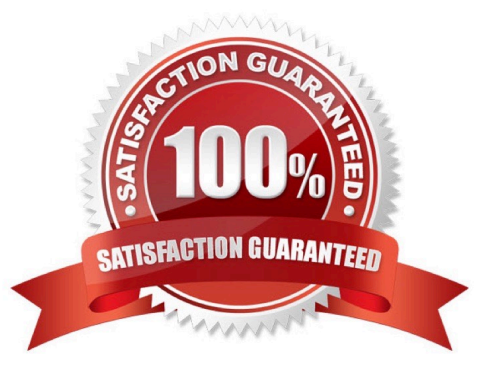

## **Leads4Pass**

#### **QUESTION 1**

Exhibit.

```
[edit]stflo
    user@srx# show system security-profile
    SP-1 \uparrowīdi
        policy (
             maximum 100;
3s
             reserved 50;
a
       zone {
            maximum 100;
            reserved 50;
      nat-nopat-address (
           maximum 115;
           reserved 100;
      nat-static-rule (
          maximum 125;
           reserved 100;
 B
[edit]user@srx# show tenants
C-1 (
      security-profile {
            8P-1
```
Referring to the exhibit, which two statements are true? (Choose two.)

A. The c-1 TSYS has a reservation for the security flow resource.

- B. The c-1 TSYS can use security flow resources up to the system maximum.
- C. The c-1 TSYS cannot use any security flow resources.
- D. The c-1 TSYS has no reservation for the security flow resource.

Correct Answer: CD

**Leads4Pass** 

Explanation: https://www.juniper.net/documentation/en\_US/junos/topics/topic- map/security-profile-logical-system.html

#### **QUESTION 2**

Your Source NAT implementation uses an address pool that contains multiple IPv4 addresses Your users report that when they establish more than one session with an external application, they are prompted to authenticate multiple times External hosts must not be able to establish sessions with internal network hosts.

What will solve this problem?

- A. Disable PAT.
- B. Enable destination NAT.
- C. Enable persistent NAT
- D. Enable address persistence.

Correct Answer: D

Explanation: The solution to this problem is to enable address persistence. This will ensure that the same external IP address is used for multiple sessions between an internal host and an external host. This will result in only one authentication being required, as the same external IP address will be used for all sessions.

#### **QUESTION 3**

You are asked to download and install the IPS signature database to a device operating in chassis cluster mode. Which statement is correct in this scenario?

A. You must download and install the IPS signature package on the primary node.

B. The first synchronization of the backup node and the primary node must be performed manually.

C. The first time you synchronize the IPS signature package from the primary node to the backup node, the primary node must be rebooted.

D. The IPS signature package must be downloaded and installed on the primary and backup nodes.

Correct Answer: D

#### **QUESTION 4**

Exhibit

#### **https://www.leads4pass.com/jn0-636.html** 2024 Latest leads4pass JN0-636 PDF and VCE dumps Download

Aug 3 01:28:23 01:28:23.434801:CID-0:THREAD\_ID-01:RT: <172.20.101.10/59009->10.0.1.129/22; 6, 0x0> matched filter MatchTraffic: 3 01:28:23 01:28:23.434805:CID-0:THREAD\_ID-01:RT: packet  $[64]$  ipid = Aug 36644, @Oxef3edece Aug 3 01:28:23 01:28:23.434810:CID-0:THREAD\_ID-01:RT: ---- flow process pkt: (thd 1): flow\_ctxt type 15, common flag  $0 \times 0$ , mbuf  $0 \times 6918b800$ , rtbl\_idx = 0 3 01:28:23 01:28:23.434817:CID-0:THREAD\_ID-01:RT: ge-0/0/4.0:172.20.101.10/59009->10.0.1.129/22, tcp, flag 2 syn Aug 3 01:28:23 01:28:23.434819:CID-0:THREAD\_ID-01:RT: find flow: table 0x206a60a0, hash 43106(0xffff), sa 172.20.101.10, da 10.0.1.129, sp 59009, dp 22, proto 6, tok 9, conn-tag 0x000000000 Aug 3 01:28:23 01:28:23.434822:CID-0:THREAD\_ID-01:RT: no session found, start first path. in\_tunnel - 0x0, from\_cp\_flag - $-101$ Aug 3 01:28:23 01:28:23.434826:CID-0:THREAD\_ID-01:RT: flow\_first\_create\_session Aug 3 01:28:23 01:28:23.434834:CID-0:THREAD\_ID-01:RT: flow first in dst nat: in <qe-0/0/3.0>, out <N/A> dat\_adr 10.0.1.129, sp 59009, dp 22 Aug 3 01:28:23 01:28:23.434835:CID-0:THREAD\_ID-01:RT: chose interface ge- $0/0/4.0$  as incoming nat if. Aug 3 01:28:23 01:28:23.434838:CID-0:THREAD\_ID-01:RT: flow\_first\_rule\_dst\_xlate: DST no-xlate: 0.0.0.0(0) to 10.0.1.129(22) Rug 3 01:28:23 01:28:23.434849:CID-0:THREAD\_ID-01:RT: flow\_first\_routing: vr\_id 0, call flow\_route\_lookup(): src\_ip 172.20.101.10, x\_dst\_ip 10.0.1.129, in ifp  $ge-0/0/4.0$ , out ifp N/A sp 59009, dp 22, ip proto 6, tos 0 Aug 3 01:28:23 01:28:23.434861:CID-0:THREAD\_ID-01:RT: routed (x dat ip Aug 3 01:28:23 01:28:23.434861:01D-0:28READ\_1D 02.88.<br>10.1.0.129) from trust (ge-0/0/4.0 in 0) to ge-0/0/2.0, Next-hop: 10.0.1.129 Aug 3 01:28:23 01:28:23.434863:CID-0:THREAD\_ID-01:RT: flow\_first\_policy\_search: policy\_search\_from\_zone\_trust->\_zone\_untrust  $(0 \times 0, 0 \times 6810016, 0 \times 16)$ packet dropped, denied Aug 3 01:28:26 01:28:26.434137:CID-0:THREAD\_ID-01:RT: by policy denied by policy Denyby policy<br>Aug 3 01:28:26 01:28:26.434137:CID-0:THREAD\_ID-01:RT: Telnet (5), dropping pkt  $T$ elnet(5), dropping pac<br>  $\text{Aug}$  3 01:28:26 01:28:26.434138:CID-0:THREAD\_ID-01:RT: packet dropped,

Referring to the exhibit, which statement is true?

A. This custom block list feed will be used before the Juniper Seclntel

B. This custom block list feed cannot be saved if the Juniper Seclntel block list feed is configured.

C. This custom block list feed will be used instead of the Juniper Seclntel block list feed

D. This custom block list feed will be used after the Juniper Seclntel block list feed.

Correct Answer: D

policy deny.

#### **QUESTION 5**

You want to enforce I DP policies on HTTP traffic.

In this scenario, which two actions must be performed on your SRX Series device? (Choose two )

A. Choose an attacks type in the predefined-attacks-group HTTP-All.

B. Disable screen options on the Untrust zone.

C. Specify an action of None.

D. Match on application junos-http.

Correct Answer: AD

Explanation: To enforce IDP policies on HTTP traffic on an SRX Series device, the following actions must be performed:

Choose an attacks type in the predefined-attacks-group HTTP-All: This allows the SRX Series device to match on specific types of attacks that can occur within HTTP traffic. For example, it can match on SQL injection or cross-site scripting

(XSS) attacks.

Match on application junos-http: This allows the SRX Series device to match on HTTP traffic specifically, as opposed to other types of traffic. It is necessary to properly identify the traffic that needs to be protected. Disabling screen options on

the Untrust zone and specifying an action of None are not necessary to enforce IDP policies on HTTP traffic. The first one is a feature used to prevent certain types of attacks, the second one is used to take no action in case of a match.

[JN0-636 Practice Test](https://www.leads4pass.com/jn0-636.html) [JN0-636 Exam Questions](https://www.leads4pass.com/jn0-636.html) [JN0-636 Braindumps](https://www.leads4pass.com/jn0-636.html)